## <span id="page-0-1"></span><span id="page-0-0"></span>Package 'W3CMarkupValidator'

February 20, 2017

Version 0.1-6

Title R Interface to W3C Markup Validation Services Description R interface to a W3C Markup Validation service. See <http://validator.w3.org/> for more information. **Depends**  $R$  ( $>= 3.2.0$ ) Imports curl, utils, xml2

License GPL-2

Date 2015-12-20

NeedsCompilation no

Author Kurt Hornik [aut, cre]

Maintainer Kurt Hornik <Kurt.Hornik@R-project.org>

Repository CRAN

Date/Publication 2017-02-20 21:01:08

### R topics documented:

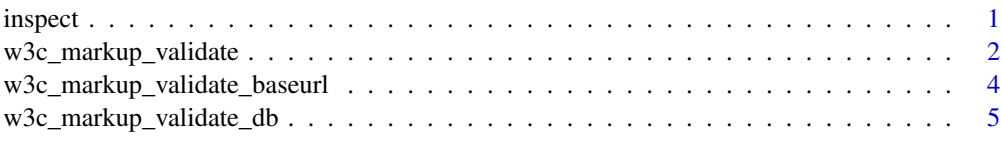

#### **Index** [7](#page-6-0) **7**

<span id="page-0-2"></span>inspect *Inspect* R *objects*

#### Description

Display R objects in a convenient and informative way.

#### Usage

```
inspect(x, \ldots)## S3 method for class 'w3c_markup_validate'
inspect(x, details = TRUE, ...)## S3 method for class 'w3c_markup_validate_db'
inspect(x, details = TRUE, full = FALSE, ...)
```
#### Arguments

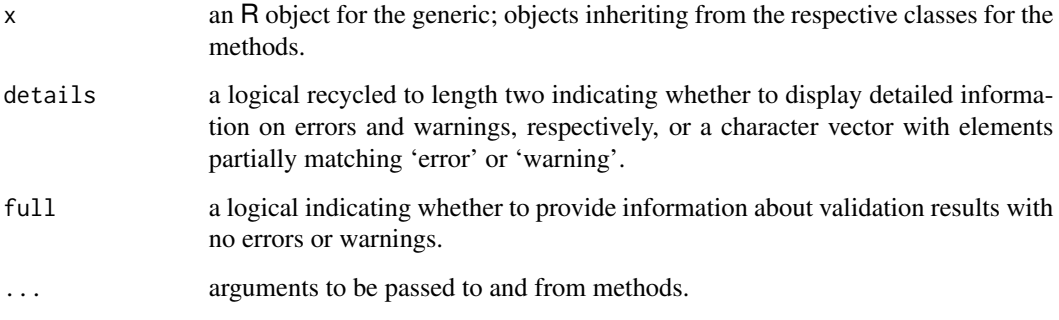

#### Details

inspect() is a generic function.

The methods for objects inheriting from "w3c\_markup\_validate" or "w3c\_markup\_validate\_db" (single results of markup validation using [w3c\\_markup\\_validate](#page-1-1), or collections of such results) conveniently summarize the problems found by the validation service as collections of tables with columns giving the line, column and a description of the problem.

<span id="page-1-1"></span>w3c\_markup\_validate *Validate Markup of Web Documents using W3C Markup Validation Services*

#### Description

Check the markup validity of web documents in HTML, XHTML, etc., using a W3C Markup Validation service.

#### Usage

```
w3c_markup_validate(baseurl = w3c_markup_validate_baseurl(),
                   uri = NULL, file = NULL, string = NULL,
                   opts = list()
```
<span id="page-1-0"></span>

#### <span id="page-2-0"></span>**Arguments**

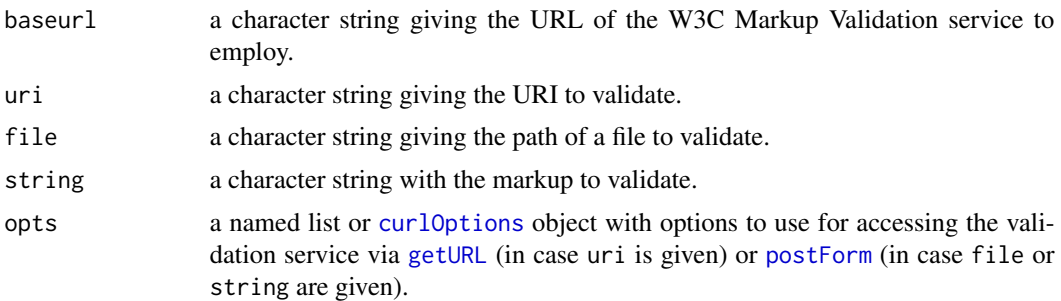

#### Details

Exactly one of uri, file or string must be given.

Validation is then performed by using the W3C Markup Validation service at the given URL, using the (still declared "experimental") SOAP 1.2 API of such a service (see [http://validator.w3.](http://validator.w3.org/docs/api.html) [org/docs/api.html](http://validator.w3.org/docs/api.html) for more information).

If a SOAP validation response could be obtained, w3c\_markup\_validate() returns the information in the response organized into an object of class "w3c\_markup\_validate", which is a list with the following elements:

valid a logical indicating the validity of the web document checked (TRUE iff there were no errors)

errorcount an integer giving the number of errors found.

errors a data frame with variables 'line', 'col', 'message', 'messageid', 'explanation' and 'source' with the obvious meanings, or NULL.

warningcount an integer giving the number of warnings found.

warnings a data frame with variables as for errors, or NULL.

This class has methods for [print](#page-0-1) for compactly summarizing the results, an [inspect](#page-0-2) method for inspecting details, and an [as.data.frame](#page-0-1) method for collapsing the errors and warnings into a "flat" data frame useful for further analyses.

#### Note

The validation service provided by the W3C used by default for validation is a shared and free resource, and the W3C asks (see <http://validator.w3.org/docs/api.html>) for considerate use and possibly installing a local instance of the validation service: excessive use of the service will be blocked. In fact, it seems that since May 2015 W3C blocks access to the SOAP API, so one needs to use a different (local) validation service.

On Debian-based systems, a local instance can conveniently be installed via the system command apt-get install w3c-markup-validator and following the instructions for providing the validator as a web service.

One can use the environment variable W3C\_MARKUP\_VALIDATOR\_BASEURL to specify the service to be employed by default. E.g., one can set this to "http://localhost/w3c-validator/check" for Debian-based systems as discussed above.

#### <span id="page-3-0"></span>See Also

[w3c\\_markup\\_validate\\_baseurl](#page-3-1) for getting and setting the URL of the validation service.

[w3c\\_markup\\_validate\\_db](#page-4-1) for combining and analyzing collections of single validation results.

#### Examples

```
## Not much to show with this as it should validate ok
## (provided that the validation service is accessible):
tryCatch(w3c_markup_validate(uri = "https://CRAN.R-project.org"),
        error = identity)
```
<span id="page-3-1"></span>w3c\_markup\_validate\_baseurl *URL of W3C Markup Validation Service*

#### Description

Get or set the URL of the W3C Markup Validation service to employ.

#### Usage

```
w3c_markup_validate_baseurl(new)
```
#### Arguments

new a character string with the URL of the the W3C Markup Validation service to employ, or NULL indicating to use the W3C service as specified by the environment variable W3C\_MARKUP\_VALIDATOR\_BASEURL, or if this is unset, at [http:](http://validator.w3.org/check) [//validator.w3.org/check](http://validator.w3.org/check).

#### Details

If no argument is given, the current URL is returned. Otherwise, the URL is set to the given one or (if new is NULL) the default one.

<span id="page-4-1"></span><span id="page-4-0"></span>w3c\_markup\_validate\_db

*Collections of W3C Markup Validation Results*

#### **Description**

Create and manipulate collections of W3C markup validation results.

#### Usage

```
w3c_markup_validate_db(x, names = NULL)
```

```
w3c_markup_validate_files(files, baseurl = w3c_markup_validate_baseurl(),
                         opts = list()w3c_markup_validate_uris(uris, baseurl = w3c_markup_validate_baseurl(),
                        opts = list()
```
#### Arguments

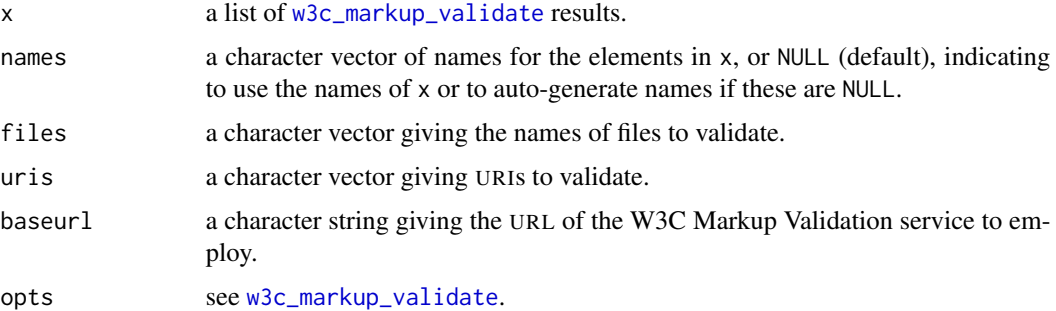

#### Details

w3c\_markup\_validate\_db() creates a db (data base) of [w3c\\_markup\\_validate](#page-1-1) results as a list of these results with class "w3c\_markup\_validate\_db". This class has methods for [print](#page-0-1) and [c](#page-0-1) for compactly summarizing and combining results, an [inspect](#page-0-2) method for inspecting details, and an [as.data.frame](#page-0-1) method for collapsing the errors and warnings into a "flat" data frame useful for further analyses.

w3c\_markup\_validate\_files() and w3c\_markup\_validate\_uris() validate the markup in the given files or URIs, with results combined into such results db objects. For files or URIs for which validation failed (which can happen for example when these contain characters invalid in SGML), the corresponding error condition objects are gathered into the "failures" attribute of the results db returned.

#### See Also

[w3c\\_markup\\_validate\\_baseurl](#page-3-1) for getting and setting the URL of the validation service.

#### Examples

```
## Test files provided with this package:
dir <- system.file("examples", package = "W3CMarkupValidator")
files <- Sys.glob(file.path(dir, "*.html"))
if(!grepl("^http://validator.w3.org",
         w3c_markup_validate_baseurl())) {
    ## Validate.
   results <- w3c_markup_validate_files(files)
   results
    ## In case of failures, inspect the error messages:
   lapply(attr(results, "failures"), conditionMessage)
    ## Inspect validation results:
    inspect(results)
    inspect(results, full = TRUE)
    ## Turn results into a data frame:
    df <- as.data.frame(results)
    ## Tabulate error messages:
    table(substring(df$message, 1L, 60L))
    ## Inspect a particular set of error messages:
    df[df$message == "element \"font\" undefined", ]
    ## (Note that explanations are in HTML ...)
    ## Conveniently view the full records (modulo HTML markup):
   write.dcf(df)
}
```
# <span id="page-6-0"></span>Index

as.data.frame, *[3](#page-2-0)*, *[5](#page-4-0)* c, *[5](#page-4-0)* curlOptions, *[3](#page-2-0)* getURL, *[3](#page-2-0)* inspect, [1,](#page-0-0) *[3](#page-2-0)*, *[5](#page-4-0)* postForm, *[3](#page-2-0)* print, *[3](#page-2-0)*, *[5](#page-4-0)* w3c\_markup\_validate, *[2](#page-1-0)*, [2,](#page-1-0) *[5](#page-4-0)* w3c\_markup\_validate\_baseurl, *[4](#page-3-0)*, [4,](#page-3-0) *[5](#page-4-0)* w3c\_markup\_validate\_db, *[4](#page-3-0)*, [5](#page-4-0) w3c\_markup\_validate\_files *(*w3c\_markup\_validate\_db*)*, [5](#page-4-0) w3c\_markup\_validate\_uris *(*w3c\_markup\_validate\_db*)*, [5](#page-4-0)